## แผนผังแสดงขั้นตอนการขอหนังสือรับรองเงินเดือน

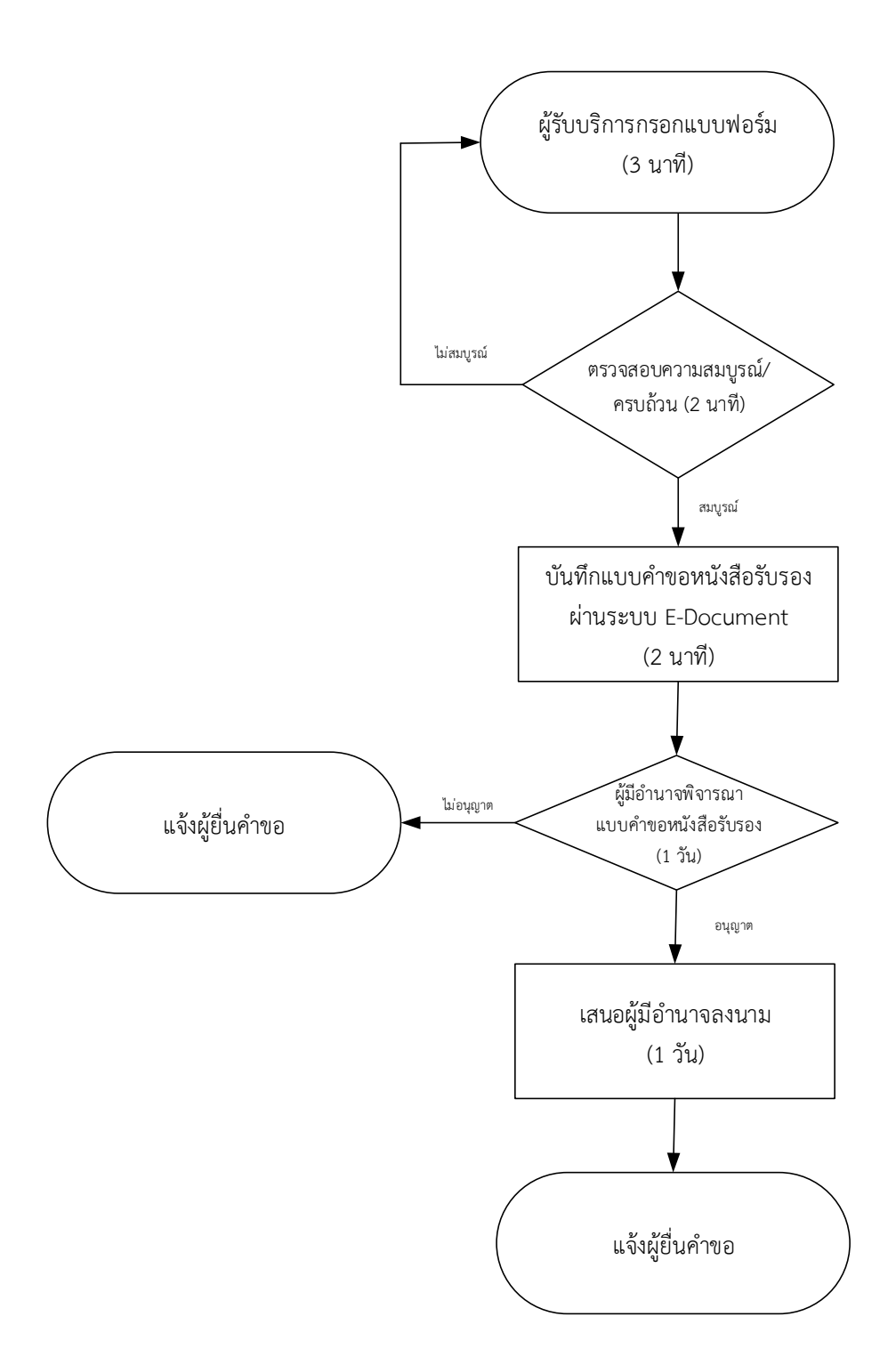

ี่ ช่องทางการให้บริการ : งานการเจ้าหน้าที่ กองกลาง สำนักงานอธิการบดี ชั้น 1 ค่าธรรมเนียม : ไม่มีค่าธรรมเนียม

กฎหมายที่เกี่ยวข้อง : ระเบียบสำนักนายกรัฐมนตรี ว่าด้วยงานสารบรรณ พ.ศ.2526